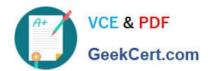

# 2V0-81.20<sup>Q&As</sup>

**Professional VMware Security** 

## Pass VMware 2V0-81.20 Exam with 100% Guarantee

Free Download Real Questions & Answers PDF and VCE file from:

https://www.geekcert.com/2v0-81-20.html

100% Passing Guarantee 100% Money Back Assurance

Following Questions and Answers are all new published by VMware Official Exam Center

- Instant Download After Purchase
- 100% Money Back Guarantee
- 365 Days Free Update
- 800,000+ Satisfied Customers

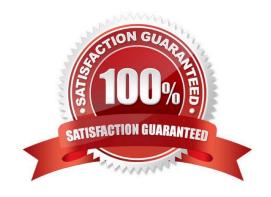

# VCE & PDF GeekCert.com

### https://www.geekcert.com/2v0-81-20.html

2024 Latest geekcert 2V0-81.20 PDF and VCE dumps Download

#### **QUESTION 1**

Users on iOS and Android devices are being prompted for their credentials when accessing an application protected by Workspace ONE Access.

The current configuration includes:

Workspace ONE UEM is integrated with Workspace ONE Access

Workspace ONE UEM has a Certificate Authority configured

Single sign-on has been enabled through device profiles

What authentication method can be used to allow iOS and Android devices to launch an application

without being prompted for credentials?

- A. TRUESSO
- B. Kerberos
- C. Mobile SSO
- D. Windows SSO
- E. OKTA

Correct Answer: C

#### **QUESTION 2**

What are two valid time limit selections when creating a Last Seen compliance policy in Workspace ONE UEM? (Choose two.)

- A. Hours
- B. Minutes
- C. Days
- D. Weeks
- E. Months

Correct Answer: BC

#### **QUESTION 3**

Which three tasks are completed during the installation of NSX-T Data Center Workflow for vSphere? (Choose three.)

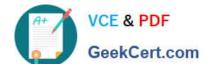

#### https://www.geekcert.com/2v0-81-20.html

2024 Latest geekcert 2V0-81.20 PDF and VCE dumps Download

A. install NSX Edges, then create an NSX Edge cluster

B. create transport zones and set type to Overlay and VLAN; create host transport nodes and standard or enhanced N-VDS/VDS as needed

- C. install the NSX Manager, configure a compute manager, deploy additional NSX Manager nodes to form a cluster
- D. install NSX Tier-0 or Tier-1 gateways, then create an NSX Edge cluster

E. create transport zones and set type to VXLAN and VLAN; create host transport nodes and standard or enhanced N-VDS/VDS as needed

Correct Answer: ABC

#### **QUESTION 4**

Which three statements are true about NSX Intelligence and vRealize Network Insight? (Choose three.)

- A. NSX Intelligence provides stateful layer 7 processing using distributed in-line processing on each hypervisor.
- B. vRealize Network Insight complements NSX Intelligence when planning for micro-segmentation.
- C. vRealize Network Insight Enterprise allows for Security Planning and Visibility for VMware Cloud on AWS.
- D. NSX Intelligence provides stateful layer 7 processing on VeloCloud SD-WAN.
- E. Both vRealize Network Insight and NSX Intelligence allow integration with SD-WAN.

Correct Answer: BCD

#### **QUESTION 5**

Which is true about Time-Based Firewall Policy rules?

- A. Time-Based policy rules apply only to the NSX Distributed Firewall.
- B. Time-Based policy rules apply to the NSX Gateway and Distributed Firewall.
- C. Time-Based policy rules can only be used one time for NSX Gateway Firewall.
- D. Time-Based policy rules apply only to the NSX Gateway Firewall.

Correct Answer: B

Latest 2V0-81.20 Dumps

2V0-81.20 VCE Dumps

2V0-81.20 Exam Questions